# **Térinformatikai adatfeldolgozási és -elemzési eljárások automatizálása összehasonlító tájökológiai vizsgálatokhoz GRASS GIS segítségével**

### **Kiss Kinga**

*Pécsi Tudományegyetem Természettudományi Kar Földtudományok Doktori Iskola E-mail: k1ng4.k1ss@gmail.com*

**Absztrakt** *A Pécsi Tudományegyetemen közel 30 éve végeznek bagolyköpet vizsgálatokat, melynek legfontosabb célja a kisemlősfajok elterjedésének és mennyiségi viszonyainak vizsgálata. A kisemlősök alkalmas indikátorcsoport ahhoz, hogy a tájszerkezetben bekövetkező változásokat vizsgálni tudjuk a faj-gyakorisági viszonyaikban bekövetkező változások alapján. A hosszabb távú monitorozásból származó nagy mennyiségű adat tájökológiai megközelítésű vizsgálatához térinformatikai rendszerek alkalmazása szükséges. A munka legfontosabb célja egy olyan automatizált módszer kialakítása, mely alkalmas (1) tájszerkezet jellemzésére, (2) összehasonlítható adatokat szolgáltat, (3) mindezt automatizált módon teszi. A tanulmány további célja (4) annak bemutatása, hogy szabad térinformatikai eszközökkel elvégezhető a feladat. A probléma megoldására a GRASS GIS térinformatikai programot és a gnuplot függvényrajzoló programot alkalmazom és a módszer lépéseit bash shell és gnuplot scriptek segítségével automatizálom. A módszer regionális térléptékben vagy országon belül több földrajzi régió kisemlős adatainak tájökológiai megközelítésű összehasonlítására, továbbá a nemzetközi CEEPUS-program keretében együttműködő országok kisemlős adatainak összehasonlító elemzésére is alkalmas. A nemzetközi vizsgálatok feltétele az azonos mintavételi metodika alkalmazása, hogy az adatokat egységes adatbázisba tudjuk integrálni.* 

**Kulcsszavak** *tájökológiai index, GRASS GIS, script, automatizálás, gnuplot, Baranya*

#### **DOI: 10.17799/2014.2.1**

#### **1. Bevezetés és célkitűzés**

A kisemlősök felmérése céljából Baranya megye területén a Pécsi Tudományegyetemen 1985 óta rendszeresen végeznek bagolyköpet-vizsgálatokat. Az adatok túlnyomó része gyöngybagoly köpetvizsgálatából származik (Horváth, 1998, 2000a; Horváth, Molnár, & Nagy, 2003), melynek jelentősége abban áll, hogy ez a bagolyfaj gazdag táplálék-összetétellel jellemezhető, emberközeli, templomtornyokban, padlásokon fészkel és egész évben a költőhely közelében tartózkodik, így köpetei könnyen és nagy mennyiségben gyűjhetők (Horváth, 1994; Horváth & Majer, 1995; Horváth, 2000b). Az elmúlt 25 évben összegyűlt nagy mennyiségű adat feldolgozására kézenfekvő megoldást kínál a térinformatika eszköztára, mellyel a rendelkezésre álló mintavételi lokalitásokhoz (települések) köthető adatok több ökológiai megközelítésű vizsgálata válik lehetővé. A térinformatika egyre nagyobb szerepet játszik a biológiai tudományterületeken, főként a tájökológiában, mivel hatékony eszköz a nagyobb térléptékű mintázatok feldolgozására (Ortigosa, De Leo, & Gatto, 2000).

Jelen tanulmány alapvető célja egy egységes, térinformatikai elemzést lehetővé tevő adatrögzítési rendszer kidolgozásának előkészítése, a tájökológiai számítások menetének automatizálása a kisemlős kutatás eredményeinek tájökológiai megközelítésű vizsgálatához. További cél, hogy eredményei összehasonlíthatóak legyenek más területeken, vagy akár más időben gyűjtött adatokkal. A tanulmány fontos célja annak bemutatása is, hogy szabad térinformatikai eszközökkel elvégezhető a feladat. A számítások kimeneti adatai táj, foltosztály és folt szinten tartalmazzák a feldolgozott térképek tájmetriai értékeit, valamint a paramétereket összehasonlító grafikonokat.

A munka során elkészített scriptek alkalmasak tájökológiai indexek és más mutatók számítására automatizált módon, eredményei felhasználhatóak statisztikai feldolgozásra. Ennek köszönhetően az elemzések több különböző területre vagy időpontra vonatkozóan elvégezhetőek, majd ezek eredményei összehasonlíthatóak (Kiss & Bugya, 2015).

A kisemlős monitorozás adatai tájléptékű elemzését alapvetően térinformatikai szemszögből közelítettem meg, tehát elsősorban arra törekedtem, hogy adott ökoló-

giai adatfeldolgozási problémákra keressek megoldást. Fontos elvárás volt, hogy olyan eszközkészletet hozzak létre, amelynek segítségével azonos elvek alapján összehasonlíthatóak különböző tájak.

#### **2. Módszerek**

Az automatizált módszert egy Baranya megyei mintaterületen (*1. ábra*) teszteltem. A mintaterületet 25 darab a 14-es szelvényszámú 1:100 000 méretarányú Egységes Országos Térképrendszerű (EOTR) térképszelvényekből levezetett 1:10 000-es topográfiai térkép fedi le, melyek felmérése 1972 és 1982 között történt. A vizsgálati terület nagysága 600 km<sup>2</sup>, határainak EOV koordinátái: 96000 (É), 76000 (D), 594000 (Ny) és 624000 (K). A mintaterület kiválasztását alapvetően két tényező határozta meg: egyrészt a 25 éves időszak tájhasználati térképek elérhetősége, valamint a kisemlős monitorozásból származó, a teljes időszakot lefedő adatsor megléte. A kisemlős adatok, melyeket a továbbiakban fel kívánunk használni a kutatáshoz, Baranya megyei településekről származnak. A gyűjtési helyeket a gyöngybagoly költési sikere is meghatározza, ilyen módon nem minden településen rendelkezünk adatokkal minden időszakra.

A kutatáshoz használt térképeket papír alapú, szkennelt, majd georeferált térképek alapján GRASS 6.4.0 térinformatikai program segítségével digitalizáltam. A GRASS mapsethez HD72 vetületi rendszert használtam. A digitalizálás megkezdésekor létrehoztam a térképekhez tartozó adattáblákat.

A mintavételi időintervallumok a következők: 1985–1990, 1991–2000 és 2001–2010, melyek a mezőgazdasági művelésben bekövetkezett változásokat, például a rendszerváltás előtti termelőszövetkezeti struktúra, majd ennek megszűnésével átalakult földhasználat különbségének hatásait reprezentálják.

A lehatárolt tájra vonatkozó területhasználatot és úthálózatot használtam, amelyek segítségével jellemezhető a terület tájszerkezete. A tájszerkezet jellemzőinek megállapítására tájmetriai indexeket számítottam, melyekhez elsősorban a GRASS GIS (GRASS Development Team, 2012) r.li modulját (Porta & Spano, 2014a) alkalmaztam (Neteler, Bowman, Landa, & Metz, 2012). Az ezek számítására szolgáló scriptek kimeneti adata szöveges állományban tárolt adathalmaz, mely a gnuplot statisztikai program számára felhasználható. A vizsgálatokat a scriptek segítségével az egész tájra elvégezhetjük, de kifejezetten a gyöngybagoly vadászterületére is, ha ismerjük a bagolyköpetek gyűjtési helyét. Ebben az esetben a script egy pufferzónát alakít ki a költőládák környezetében. Azok a mérések, elemzések, amelyek a program alapfunkcióival nem végezhetőek el egyszerűen, megvalósíthatóak azok kombinációival.

A vektoros területhasználati térkép (*2. ábra*) adattáblájában a felszínborítási kategóriák szerepelnek.

A használt térképeknek ugyanazokkal a kategóriákkal érdemes rendelkezniük minden területen a megfelelő

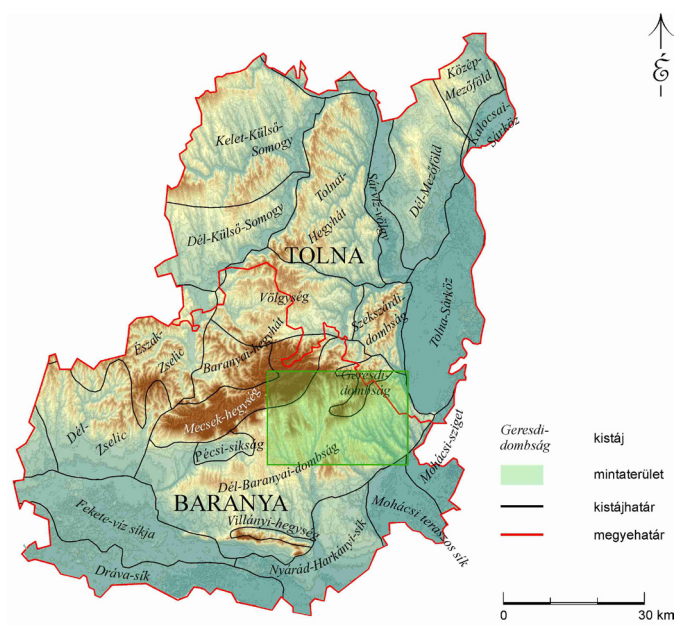

**1. ábra: A mintaterület kistájai (forrás: Marosi & Somogyi, 1990 alapján MÉTA informatikai munkacsoport).**

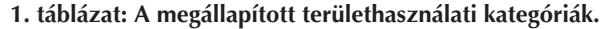

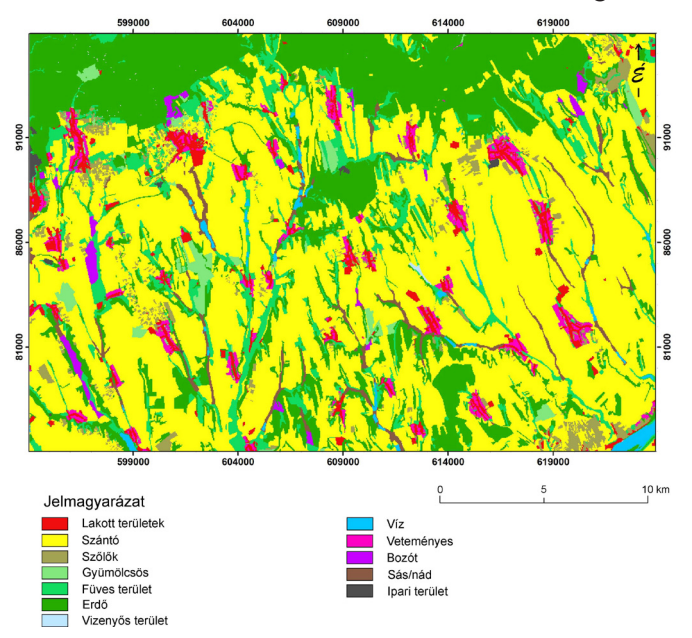

**2. ábra: Az EOTR szelvények alapján készített területhasználati térkép.**

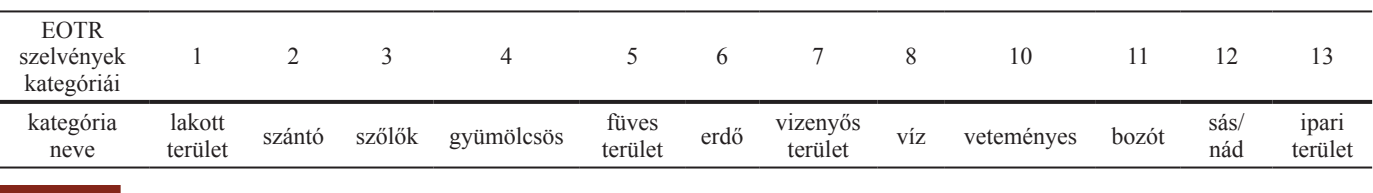

összehasonlítás érdekében. A kiválasztott minteterületen erre a célra összesen 12 területhasználati kategóriát határoztam meg (*1. táblázat*). A kutatás eredményeként a kiválasztott mintaterület egyes tájmetriai jellemzői kerültek megállapításra.

Az úthálózat adattáblájában az út rangja, mivel kisemlősök szempontjából nem mindegy, hogy autópályáról vagy erdei ösvényről van szó, hiszen erdei ösvényen viszonylag akadálymentesen "átkelnek". Az 1990–2000 és 2001–2010-es intervallumok jellemzéséhez Corine Land Cover (CLC) 1990 (*3. ábra/A térkép*) és 2006-ot (European Environment Agency, n.d.) használtam (*3. ábra/B térkép*). A CLC térképek tájökológiai felhasználásához figyelembe vettem Szabó (2010) kutatását, melyben osztályszintű tájmetriai paraméterek alapján hasonlította össze a CLC2000 és CLC50 adatbázisokat. Eredményei szerint a CLC2000 felhasználását kisebb léptékű regionális, míg a kistáj-szintű vizsgálatokhoz inkább a CLC50 adatbázist javasolja. Rickenbusch et al. (2011) véleménye szerint kisebb felbontásnál eltűnnek az apró részletek, kisebb foltok, így a kis felbontású térképek kevésbé alkalmasak tájökológiai vizsgálatokra. Annak elle-

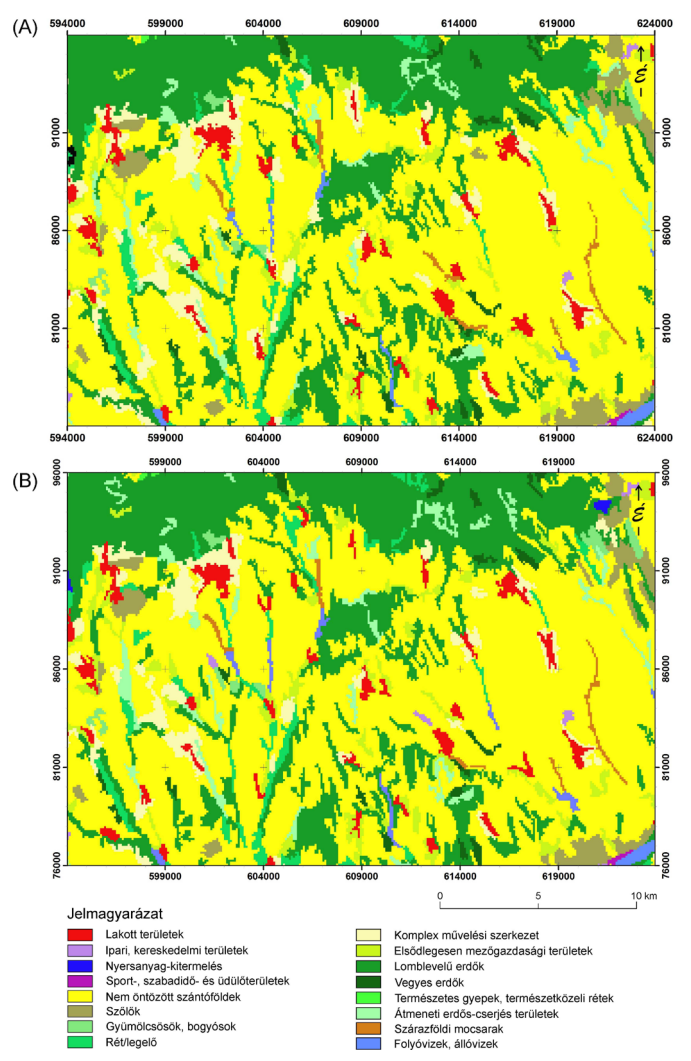

**3. ábra: A Corine Land Cover 1990 (A) és 2006 (B) területhasználati kategóriái a mintaterületen.**

nére, hogy a CLC térképek tájökológiai felhasználásának megítélése nem egységes, a kisebb felbontású CLC és nagyobb felbontású EOTR térképek egyaránt alkalmasak tájszerkezet összehasonlítására, mivel a térbeli heterogenitást az egyes fajok különböző skálán érzékelik (finomvs. durvaszemcsés válasz).

A bagolyköpetek elemzésén alapuló kisemlős monitorozás mintavételi pontjait a települések jelentik, ahol a köpetek gyűjtése történt. Így a mintákból származó kisemlősadatok eloszlása ponttérképen ábrázolható. A tájökológiai elemzéshez a települések súlypontjai körül 2 km sugarú (Horváth, Molnár, Németh, & Csete, 2005) pufferzónát jelöltem ki, mely a gyöngybagoly vadászterületének területét reprezentálja. A műveletek automatizálására bash shell scripteket készítettem, melyek parancssori utasítások sorozatai. Nagy előnyük, hogy ugyanaz a számolási folyamat egymás után többször lefuttatható, nem kell minden egyes alkalommal manuálisan végezni az egyes lépéseket GRASS GIS-ben. Menetének főbb részei a bemeneti állományok megadása, az indexek kiszámolása, az adatok exportálása és ezen adatok átadása a gnuplot-nak, mivel a GRASS csak korlátozottan alkalmas statisztikai megjelenítésre, grafikonok készítésére. A kezelés megkönnyítésére a felhasználó számára grafikus kezelőfelületet használtam, melynek segítségével párbeszédablakokban adhatjuk meg a script számításaihoz szükséges információkat (számítási szint kiválasztása, térképek neve, felbontás stb.). Erre a célra a zenity alkalmazást használtam (Gnome Foundation, n.d.

A tájökológiában a táj szerkezetén és annak változásán van a hangsúly, melynek kvantitatív leírása akkor kezdett fejlődni, amikor már rendelkezésre álltak megfelelő módszerek, technikai megoldások a tájstruktúrára és szerkezetére vonatkozó adatok feldolgozására. Az r.le (raster landscape ecological (spatial analysis package)) programokat is azért hozta létre Baker és Cai (1992), hogy tájökológiai indexek számítására alkalmas modul álljon rendelkezésre a GRASS GIS programban. Az r.le programok számításai az alakra, méretre, mennyiségre, eloszlásra vonatkoznak (Baker, 2001). Az r.li programok a korábbi r.le programokon (Baker & Cai, 1992) alapulnak (Neteler & Mitasova, 2008), annak fejlettebb változatai, éppen ezért az r.li modult használtam a számításokhoz (Porta & Spano, 2014b).

A térképeket elsősorban raszteres formában használtam a számításokhoz, mivel a GRASS r.li modulja raszteres tájökológiai feldolgozást tesz lehetővé. Azonban vektoros számításokat is végeztem a térképeken. A területhasználatot több szinten – táj, osztály és foltszinten – elemeztem, mert különböző szinteken különböző információk nyerhetőek az adatokból.

A kidolgozott módszer a tájindexeket folt-, foltosztályés tájszinten számítja. A script indulásakor választható ki, hogy milyen szinten szeretnénk elvégezni a számításokat. Itt lehetséges az ismert bagolyköpet gyűjtési

helyekre vonatkozó adatokat számítani, melyhez egy ponttérképre van szükség. Ezt úgy teszi meg, hogy a pontok köré egy pufferzónát generál, majd ennek a zónának a területhasználati foltjait használja fel az indexek számítására. Az egyes foltok adatainak összehasonlítása úgy történik, hogy a script egy adattáblába írja, ez után az összehasonlítás könnyen megoldható. Az osztályszintű indexek számításához egyes területhasználati kategóriákat használtam, melyek az eredeti térképről leválogatott kategóriák.

Az egyes időintervallumokra vonatkozóan fontos volt a térképek kategóriáinak és felbontásának egyeztetése (*2. és 3. ábra*). Az időintervallumok összehasonlítása a kategóriák egyeztetése után lehetséges, mindemellett összevethető az általam digitalizált térkép alacsony és magas felbontáson, így következtethetünk arra is, hogy a felbontás növelése, illetve csökkentése mennyiben befolyásolja az eredményeket.

A tájökológiában számos kvantitatív tájindexet dolgoztak ki, azonban sok index ugyanazt az információt hordozza. Ahhoz, hogy a redundanciát elkerüljük, előbb ki kell szűrni a hasonló, vagy azonos indexeket (Liding, Yang, Yihe, Xiaoming, & Bojie, 2008; Schindler, Poirazidis, & Wrbka, 2008; Uuemaa, Uuemaa, Antrop, Marja, & Mander, 2009).

A használandó indexek kiválasztásához több szempontot is figyelembe vettem. Egyrészt korábbi publikációkra támaszkodtam (Cushman, McGarigal, & Neel, 2008), másrészt figyelembe vettem, hogy a kisemlős adatok elemzéséhez mely tájmetriai indexek a leginkább megfelelőek. Segítségemre volt Li és Wu (2004) tanulmánya, mely rávilágít tájmetriai indexek használatában a leggyakoribb hibákra tájökológiai kutatásokban. Eszerint lépték elhanyagolása, a nem releváns indexek használata, valamint az indexek helytelen használata gyakori hiba a vizsgálatok során. Ezen kívül alkalmassági index számításakor nem ajánlatos túl sok feltétel használata, mert nehezítheti az adatok értelmezését (Store & Jokimäki, 2003).

Az alkalmazott indexek közül a vizsgált területen található foltok száma (NP – Number of Patches) a legegyszerűbben meghatározható mérőszám. Ez számítható táj szinten, ahol az összes folt számát adjuk meg, vagy osztály szinten, mely térléptékben az egyes folttípusok foltszámát adja meg. A foltszám a mérőszámok elengedhetetlen alapja, mely a mozaikosság, fragmentáltság mérésére szolgál.

A táj mintázata jól jellemezhető a foltok nagyságára vonatkozó adatokkal. Ennek ökológiai jelentősége, hogy a populációk vagy szubpopulációk térbeli kiterjedését az alkalmas foltok nagysága, alakja, és ezek egymáshoz viszonyított térbeli pozíciója befolyásolja. A terület nagyságának átlaga kevesebb információval szolgál, mint annak módusza vagy mediánja (Csorba et al., 2006). A foltok területi adataiból megállapítható a területhasználati kategóriák aránya, mely alapján összehasonlíthatóak az egyes időintervallumok tájhasználatának jellemzői.

Osztályszinten a foltok területe (CA – class area), ennek százalékban kifejezett relatív értéke (Percentage of Landscape) alkalmasabb a tájszerkezet összehasonlítására. A foltsűrűség (PD - patch density) a foltok km<sup>2</sup>-enkénti számát adja meg, így a fragmentációt mutatja (Steigner & J. Hay, 2009). A vizsgálati egység legnagyobb foltjának és teljes területhez viszonyított aránya (LPI – largest patch index) is egy jellemző osztályszintű metrika, amit százalékban adunk meg (McGarigal, 2006).

A folt kerülete annak teljes határát jelenti, mely önmagában nem szolgáltat jelentős információt. Azonban a terület/kerület hányadosa a foltok sérülékenységéről ad információt, valamint a foltok kompaktságát adja meg (PARA – Perimeter-Area Ratio) (Csorba et al., 2006). A határsűrűség vagy szegélysűrűség (ED – edge density, m/ha, km/km2 ) a terület fragmentációjáról nyújt információt, minél kompaktabb a terület, az ED annál alacsonyabb (Steigner & J. Hay, 2009). A foltok alaki indexe (SHAPE - Shape Index) a folt geometriájának komplexitását fejezi ki. A folt területe és a köréírható kör területének aránya a CIRCLE index (Related Circumscribing Circle). Ennek számítása során a folt köré egy legkisebb sugarú kört húzunk, amely magában foglalja a foltot. A fraktáldimenzió (FRAC – Fractal Dimension Index) olyan alakmutató, amely a foltok összetettségének vizsgálatakor figyelembe veszi azok méretét is. Osztályszintű metrika a PAFRAC (Perimeter-Area Fractal Dimension), amely a kerületet, a területet és a folttípushoz tartozó foltok számát is figyelembe veszi (McGarigal, 2006, 2012; Szabó, 2009).

A magterületek jellemzőinek számítása azért fontos a tájökológiában, mert a fajok területhasználatára jelentős hatással van a különböző méretű szegélyzóna. A magterületek alapvető jellemzője a terület (CORE – Core Area) és a magterületek száma (Number of Core Areas), amely nem egyezik meg a foltok számával. A magterületek nagysága kifejezhető százalékos formában (CAI: Core Area Index; McGarigal, 2006, 2012; Szabó, 2009).

#### **3. Eredmények**

#### **3.1. Foltindexek számítása**

A mintaterület legnagyobb részét szántó és erdő borítja, továbbá jellemző a különböző alakú, kisebb-nagyobb lakott területfoltok jelenléte. Északon nagyobb, összefüggő erdőfoltok találhatóak, míg a terület más részein a szántók dominálnak.

A foltokra vonatkozó adatok számítására használt script első lépése, hogy létrehozza a szükséges mappákat, állományokat. Erre azért van szükség, hogy a különböző szinteken számított adatokat külön mappákban tárolja, így az eredmények jobban átláthatóak lesznek. A könyvtárban, amelyből a scriptet indítjuk, létrehoz egy

folt nevű mappát, amelyben a későbbiek során tárolja a számításhoz szükséges adatokat, ideiglenes állományokat és a létrehozott grafikonokat.

Az *4. ábrán* jól látható, hogy az EOTR szelvényekről digitalizált területhasználati térkép (*a és b*) részletesebb, mint a CLC térképek (*c és d*); jóval több kis méretű folt található rajtuk. Az ilyen összehasonlító grafikonok és azok alapos elemzése segítenek a területhesználat változás vizsgálatában.

#### **3.2. Foltosztályra vonatkozó adatok**

A foltosztályt választva megadható, hogy csak egy kategóriára, vagy mindegyikre számítson indexet. Ha egy kategóriát választ a felhasználó, akkor a következő párbeszédablakban kiválasztható a kategória. Itt 13 fix kategóriát használok a mintaterületemhez igazítva.

A foltosztályok szintjén a script a következő indexeket számítja: Patch Density (PD; foltsűrűség [db/km2 ]); Patch Number (PN; foltok száma); Mean Patch Size (MPS; átlagos foltméret); Range of Patch Area Size (PR; a foltméretek szórása); Standard Deviation of Patch Area

(PSD; a foltméretek normál szórása) és Shape Index (SI; alaki index).

A script osztályonként előállítja a területhasználati kategória foltjainak terület-kerület fraktáldimenzióját. A kerület-terület fraktáldimenzió (PAFRAC) foltok egy csoportjára vonatkozó adat, mely osztály vagy tájszinten is megadható. Ez az index a kerület és a terület kapcsolatát állapítja meg a vizsgált tájra vonatkozóan. Ehhez szükséges a foltok területének és kerületének megállapítása. Ezt a script vektoros adatok alapján teszi meg úgy, hogy a vektoros területhasználati térkép adattáblájában létrehoz két új mezőt (v.db.addcol parancs). Ezek az area (terület) és a perimeter (kerület). Miután létrehozta a mezőket, a v.to.db parancs segítségével beírja az adatokat a megfelelő mezőkbe.

A terület-kerület fraktáldimenzió grafikonon az x tengely mutatja az adott folt kerületét, az y tengely a területét (*5. ábra*). A grafikon elkészítéséhez logaritmikus skála ajánlott, mely a fizikai mennyiséget mutatja úgy, hogy a tengelyek közei az erősséghez igazodnak és nem lineárisak. Lineáris skála esetén az alacsony értékek nem

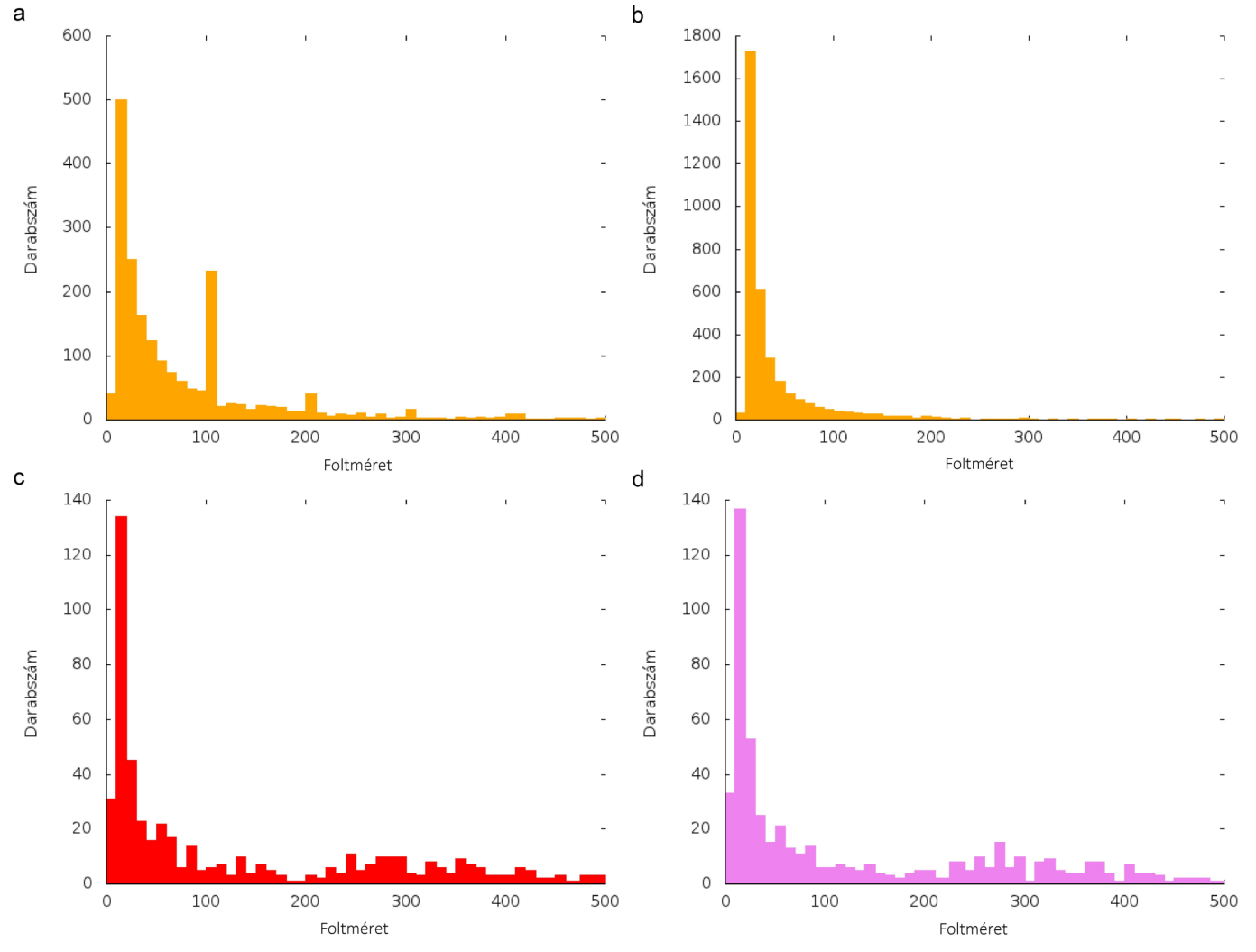

**4. ábra: Foltméretek eloszlása a (a) 1985-90 intervallumra 10 m-es felbontással; (b) az 1985-90 intervallumra 100 m-es felbontással; (c) az 1991-2000 intervallumra 100 m-es felbontással és (d) a 2001-2010 intervallumra 100 m-es felbontással.**

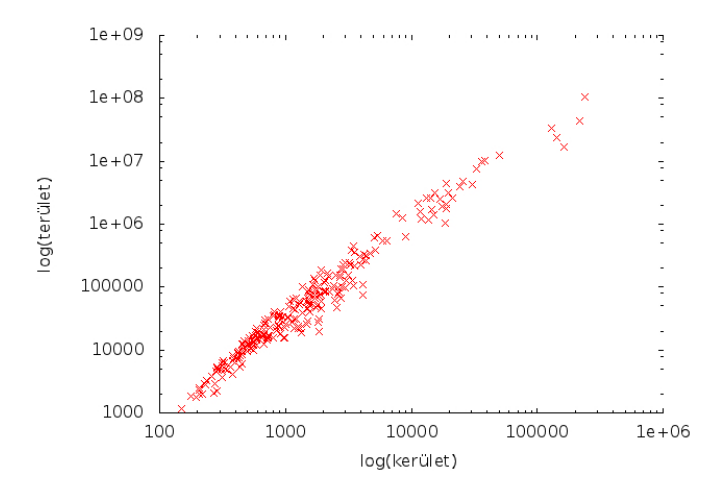

**5. ábra: A második területhasználati kategória terület-kerület fraktáldimenziója gnuplot segítségével.**

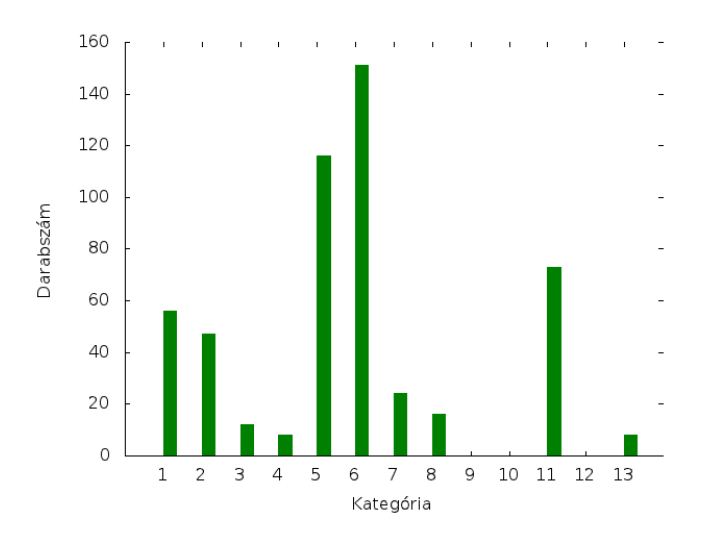

**6. ábra: A foltok száma az egyes területhasználati kategóriákon belül.**

megfelelően, a nagy értékek pedig felesleges részletességgel lennének láthatóak. Erre nyújt megoldást a logaritmikus skálán való ábrázolás, mely az arányokat szemléletesen fejezi ki, valamint közelebb hozza az értékeket egymáshoz. Nem az értékek nagyságára, hanem arányára koncentrál. Egy táj terület-kerület fraktáldimenziója a foltalak-komplexitást adja, leírja az összefüggést a folt területe és kerülete között, és hogy a foltkerület hogyan nő területegység növekedésével. Például ha a kis és nagy foltok is egyszerű geometriai szerkezettel rendelkeznek, akkor a PAFRAC viszonylag alacsony lesz. Ez azt mutatja, hogy a foltok területének növekedésével a kerület lassan növekszik. Például ha a kis és nagy foltoknak komplex alakjuk van, akkor a PAFRAC magasabb érték, a foltkerület gyorsabban növekszik a foltterülettel (McGarigal & Marks, 1995; McGarigal, 2006; Szabó, 2009).

A script segítségével foltosztályonként megállapítható az egyes kategóriák területe és azok százalékos aránya. Gnuplot script segítségével több grafikon is készül

a kimeneti adatokból. Ilyen például a foltok számának összehasonlítása osztályonként. A grafikonon az y tengely a foltok számát, az x tengely a kategória számát jelenti (*6. ábra*). A további diagram a foltsűrűséget ábrázolja, mely grafikonon az y tengely a foltsűrűség, az x tengely kategória számát mutatja (*7. ábra*). A két grafikonon jól látható e jellemzők összefüggése.

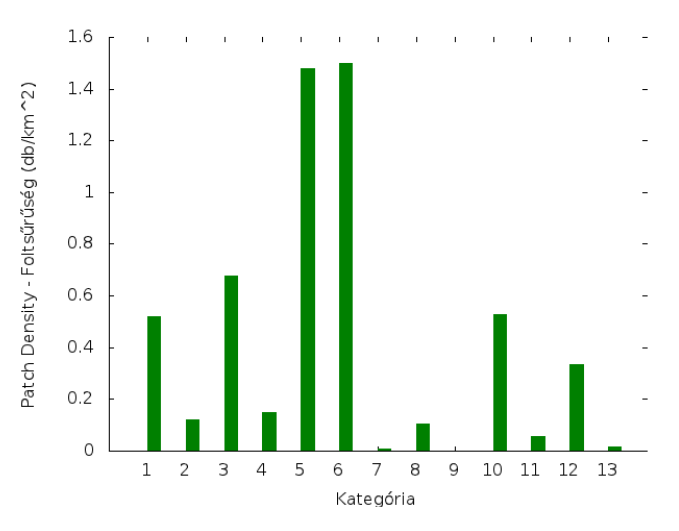

**7. ábra: A foltsűrűség ábrázolása területhasználati kategóriánként.**

#### **3.3. Tájra vonatkozó adatok**

A tájindexeket számító script is készít terület-kerület fraktáldimenzió grafikont (*8. ábra*). Itt is – hasonlóan a foltindexek számításához – a vektoros térkép alapján számítja az adatokat. A terület és kerület kapcsolata a foltalakról nyújt információt számunkra. Egy területhasználati folt alakja és mérete fontos ökológiai folyamatokra van hatással, például a foltalak befolyásolja a kisemlősök folthatárokon való átkelését, és a szegélyhatás szempontjából is fontos lehet.

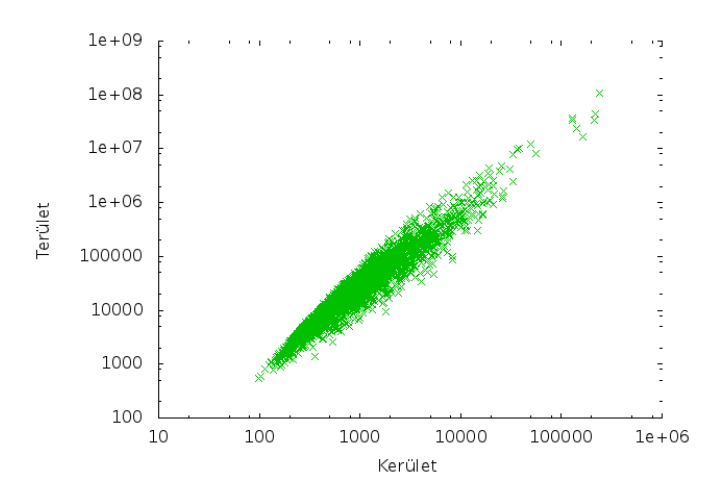

**8. ábra: A terület-kerület fraktáldimenzió gnuplot segítségével.**

#### **3.4. A mintavételi helyek környezetére vonatkozó adatok**

Az utolsó lehetőség a "Gyűjtési helyekhez pufferzóna megadásával", melynek során a script figyelembe veszi a bagolyköpetek gyűjtési helyét. A számítás során a pontok köré 2000 m-es pufferzónát generál, majd a pufferzónák területére elkészíti a területhasználati térképeket. Taylor szerint a gyöngybagoly mozgáskörzete 200–700 ha között változik, valamint költési időszakban 3 km2 -es területen belül szerzi zsákmányát (Taylor, 1994; Shawyer & Shawyer, 1995). Bond, Burnside, Metcalfe, Scott és Blamire (2004) 1 km sugarú pufferzónát jelölt ki vizsgálatához, melyben a gyöngybagoly költési sikerét vizsgálta. Jelen kutatás folytatásaként nem csak költési időszakból származó adatokat használunk majd, hanem egész éves adatsorokat. A script az említett pufferzónák által lefedett területeken számítja a különböző indexeket.

Ehhez egy vektoros ponttérképre van szükség, mely a gyöngybaglyok költőládáit, fészkeit, illetve a köpetgyűjtés pontos térbeli lokalizációját mutatja.

Az alkalmassági térképek elkészítéséhez az utak és a területhasználat újraosztályozásához szükséges adatok fontosak. Az alkalmassági index azt mutatja meg, hogy a terület gyöngybagoly számára mennyire alkalmas vadászatra, illetve az adott vizsgált tájegységben található különböző élőhelyfoltok mely kisemlősfajok számára jelentenek alkalmas habitatot. Ennél figyelembe veszi a területhasználati kategóriákat, az utaktól való távolságokat azok rangjának figyelembe vételével, valamint a magterületeket és az azoktól mért távolságokat. Ezen tényezők együttes figyelembe vételével állapítja meg az egyes pufferzónák területének sajátosságait, amely a kutatás folytatásaként összevethetünk a terület kisemlős adataival, melyek a gyöngybaglyok köpeteiből származnak.

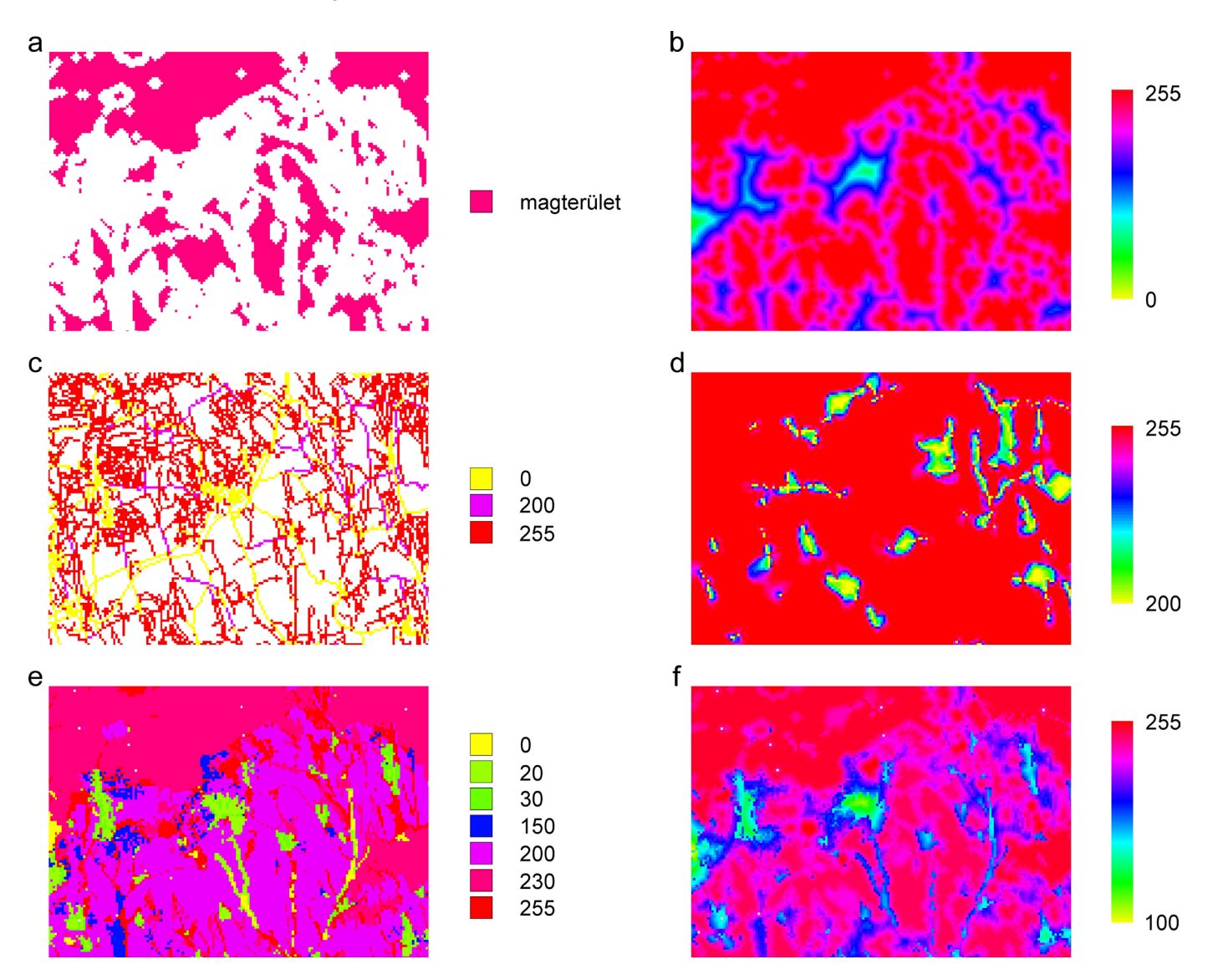

**9. ábra: A munkaközi térképek: (a) a kiválasztott területhasználati kategóriák (2, 4, 5, 6) magterületei; (b) a magterületektől számított távolság, melynek értékei 0-255-ig terjednek; (c) az újraosztályozott raszteres úthálózati térkép; (d) és ennek interpolált változata (értékei 0-255-ig); (e) az újraosztályozott területhasználati térkép, valamint (f) ezek súlyozott összege, a számítás eredménye (az eredmény részletezve a 10. ábrán).**

A *9. ábrán* látható eredménytérképek azt mutatják, hogy mely területek felelnek meg leginkább a megadott kritériumoknak. A tájmintázatot leíró fenti kritériumok különböző módon befolyásolhatják a kisemlősök adott terükletre vonatkoztatott mennyiségi viszonyait. A bagyolyköpet adatokból nyert adatok esetén figyelembe kell venni, hogy indirekt mintavételről van szó, vagyis nem tudjuk, hogy egy adott fajt a gyöngybagoly milyen folttípusban vadászott, de vizsgálható az adott területre vonatkoztatott kisemlős együttesen belüli fajgyakorisági értékek és a különböző tájmetriai adatok közötti összefüggés, mivel ismerjük az egyes kisemlős fajok élőhelyigényeit. Az összefüggések feltárása után lehetőség van arra, hogy a megadott kritériumok alapján vizsgáljuk egy adott terület alkalmasságát azoknál a fajoknál, amelyeknél a különböző tájszerkezei paraméterek és az abundancia között szignifikáns korrelációt bizonyítottunk. A módszer kidolgozásának első lépése a tájstruktúra faktorok kiválasztása, majd ezt követően az ehhez szükséges térképrétegek előállítása, végül többtényezős döntési eljárás (MCE: Multi-criteria evaluation) segítségével az alkalmasság elemzése (Store & Kangas, 2001). Az egyes térképrétegek cellaértékei 0–255-ig terjednek, mely minél magasabb érték, annál magasabb az adott cella alkalmassági indexe.

A bemutatott példa esetében a script segítségével leválogattam a szántó (2. kategória), a gyümölcsös (4. kategória), a füves terület (5. kategória) és az erdő (6. kategória) kategóriákat. Ezen kategóriák magterületeit egy rétegre összeilleszti a script (*9. ábra/a*), majd az összesített magterület-térkép alapján megállapítja a magterületektől való távolságokat. Ezt a térképet újraskálázza, hogy annak értékei 0–255-ig terjedjenek, majd megfordítja annak értékeit, mivel ebben az esetben akkor alkalmasabb a terület, ha minél közelebb vagyunk a magterületekhez (*9.ábra/b*).

Az utak esetében ajánlott figyelembe venni az utak rangját (*2. táblázat*). A script elkészíti az úthálózat raszteres térképét, melyet újraosztályoz az utak rangjának megfelelően (1. kat. = 0; 2. kat. = 0; 3. kat. = 0; 4. kat.  $= 150$ ; 5. kat.  $= 200$ ; 6. kat.  $= 255$ ; 7. kat.  $= 255$ ). Az újraosztályozott úthálózatot ezután interpolálja, így az alkalmasságot a térkép NULL értékű celláira is megállapítja. Ezen cellák területét a script az r.surf.idw (Koerper, 2011) program segítségével a távolsággal fordítottan arányos súlyozással interpolálja (Szabó, 2011), amihez a GRASS alapbeállításait használja (*9. ábra/d*).

A területhasználati térképréteget aszerint súlyozza, hogy mennyire alkalmas egy-egy kategória (1. kat. = 20; 2. kat. = 200; 3. kat. = 150; 4. kat. = 200; 5. kat. = 255;

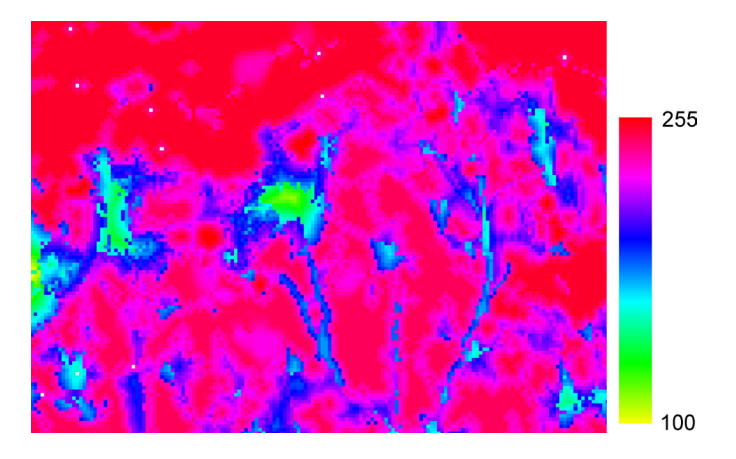

**10. ábra: A 9. ábrán szereplő munkaközi térképek súlyozásából származó eredménytérkép, mely az egyes területek alkalmassági indexét mutatja 0-255-ig terjedő skálán.** 

6. kat. = 230; 7. kat. = 100; 8. kat. = 0; 10. kat. = 30; 11. kat. = 150; 12. kat. = 20; 13. kat. = 0; *9. ábra/e*). A térképrétegeket ezután úgy adja össze, hogy minden réteget a fontossága alapján súlyoz. Ez megadható a felhasználó által, jelen esetben a területhasználati rétegnek 20% (0,2), az utaknak 30% (0,3) és a magterületektől számított távolságnak 50% (0,5) súlyt adtam, és ezeket a rétegeket mapcalculator segítségével adtam össze (*9. ábra/f és 10. ábra*). Ezt az alkalmassági térképet minden pufferzóna területére elkészíti a script mapcalculator segítségével (*11. ábra*). Az alkalmas területeket a szórás 80%-a, azaz 204-es cellaérték felett határoztam meg. Ezen script segítségével további indexek számíthatóak, mint a Patch Density, a Patch Number, a Mean Patch Size és a Shape Index.

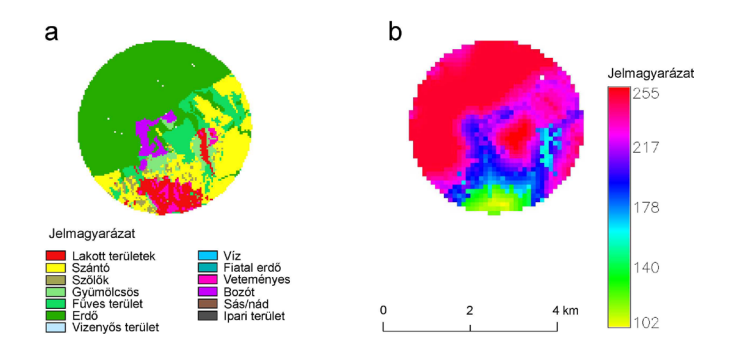

**11. ábra: Egy pufferzóna területe (a) és az arra elkészített alkalmassági térkép (b).**

Minden script utolsó lépése az ideiglenes, felesleges fájlok törlése, így is átláthatóbbá teszi a könyvtárszerkezetet és az eredményeket.

**2. táblázat: Az úthálózatot ábrázoló vektoros térkép adattáblájában szereplõ útkategóriák**

| kategoria  |           |      |                     |                  |         |                 |                        |
|------------|-----------|------|---------------------|------------------|---------|-----------------|------------------------|
| megnevezés | autópálya | műút | városon belüli utak | javított talajút | talajút | mezei, erdei út | gyalogút, gyalogösvény |
|            |           |      |                     |                  |         |                 |                        |

#### **4. Következtetések**

A munka legfontosabb eredménye egy működőképes, különböző modulokkal rendelkező bash nyelvű program, mely több szinten számít tájszerkezetre vonatkozó adatokat és azokat grafikusan is megjeleníti. A bemutatott eljárás összehasonlító tájökológiai vizsgálatokban alkalmazható. A módszer fontos elemét képezik a nyílt forrású térinformatikai rendszerek és azok felhasználhatósága, eszközkészlete, mely a kereskedelmi szoftverekhez hasonló módon lehetővé teszi az ökológiai térképezést és elemzéseket, amely vizsgálatok során felmerülő problémák megoldására a GRASS GIS rendelkezik megfelelő eszközökkel, az elvárásokat teljes mértékben kielégíti (Szemán, 2012, Zaragozí et al., 2012).

Az ökológiai kutatásokban rendelkezésre álló hatalmas mennyiségű, más módszerekkel nem kezelhető térbeli adat megköveteli a térinformatika alkalmazását. A térinformatikai elemzéseknek jelen tanulmányban leírt scriptekkel történő automatizálása segíti a tájökológiai elemzés újabb számításokkal, indexekkel történő bővítését. Ha az eszközkészlet elkészült, futtatásához Linux operációs rendszerre és GRASS GIS-re van szükség (az alkalmazás tesztelését Ubuntu 12.04. rendszeren, GRASS GIS 6.4.0 programmal végeztem).

Az elkészített scriptek egységes elemzési eljárást biztosítanak kisemlősök bagolyköpet elemzésén alapuló mennyiségi adatainak vizsgálatára. Ehhez szükséges az eszközkészlet pontosítása, a script-gyűjtemény fejlesztése, mellyel így lehetővé válik a tájléptékű skálán releváns ökológiai kérdések vizsgálata. Az elkészült scriptek segítségével egy adott tájra vonatkozó adatok könnyen és gyorsan elemezhetőek, a zenity alkalmazás használata felhasználóbarát módon teszi lehetővé az adatok megadását és a folyamat nyomon követését. A továbbiakban a tájszerkezet időbeli változását tekintve értékelni kívánjuk az erre alkalmas tájmetriai értékek különbségét, mint a mintaterület fragmentáltságának időintervallumonkénti változását, valamint a magterületek jellemzőit, amely fontosabb ismérve egy tájnak, mint a foltméretek. A változások értékeléséhez további fontos index a Total Core Area (TCA), amely azt mutatja, hogy a tájon, vagy foltosztályon milyen arányban vannak magterületek. A magterület legnagyobb jelentősége, hogy meghatározza a foltok karakterisztikáját és funkcióját. Ezen kívül fontos a szegélyhatás (edge effect) vizsgálata. Ez olyan tényezők kombinációjából származik, amelyek a foltok határán megváltoznak, tehát különbözőek a folt magterületén és határán. A magterület jelentősen függ a folt alakjától. A foltterület lehet elegendő nagyságú, hogy fenntartson egy populációt, azonban annak magterülete nem feltétlenül elegendő erre a célra.

A tájmetriai indexek meghatározására jelen tanulmányban leírt fejlesztett automatizált térinformatikai eszközök alapján további feladat a tájszerkezet összehasonlítására alkalmas statisztikai eljárások kiválasztása, fejlesztése és tesztelhető modellek létrehozása.

A tanulmányban bemutatott scriptek további módszerek kidolgozásának alapját jelentik. Ilyen kutatási irány a területhasználat elemzéséből származó adatok összevetése a kisemlősök mennyiségi adataival (la Peña et al., 2003). Ennek megfelelően munkám további célja, hogy a kidolgozott térinformatikai alkalmazást a Baranya megyében gyűjtött kisemlős adatok felhasználásával teszteljem, azt vizsgálva, hogy adott terület kisemlős összetételére és a fajok mennyiségi viszonyaira milyen hatással van a területhasználat és az infrastruktúra megváltozása. A módszer nem csak adott regionális térléptékben, hanem országon belül több földrajzi régió kisemlős adatainak tájökológiai megközelítésű összehasonlítására, továbbá nemzetközi CEEPUS-program keretében együttműködő országok (Csehország, Szlovákia, Lengyelország és Magyarország) hasonló tájaira vonatkozó kisemlős adatainak a tájszerkezet, illetve a tájhasználat függvényében történő összehasonlító elemzésére is alkalmas. A nemzetközi vizsgálatok feltétele, hogy a partnerországok mindegyike azonos mintavételi metodikát alkalmazzon ahhoz, hogy az adatokat egységes adatbázisba tudjuk integrálni. Az adatok integrálását feltételező különböző térbeli skálán végzett térinformatikai elemzéseknek mind a hazai, mind a nemzetközi szintű vizsgálatok vonatkozásában is több szünbiológiai (pl. faunisztikai, biogeográfiai, természetvédelmi) szempontból van jelentősége.

#### **5. Köszönetnyilvánítás**

A kutatás a TÁMOP 4.2.4.A/2-11-1-2012-0001 azonosító számú "Nemzeti Kiválóság Program – Hazai hallgatói, illetve kutatói személyi támogatást biztosító rendszer kidolgozása és működtetése konvergencia program" című kiemelt projekt keretében zajlott. A projekt az Európai Unió támogatásával, az Európai Szociális Alap társfinanszírozásával valósul meg.

Köszönöm Dr. Bugya Titusz témavezetőm és Dr. Horváth Győző szakmai tanácsait, Dr. Lóki József és Dr. Szalai Zoltán építő jellegő kritikáit, Dr. Fábián Szabolcs Ákos tanácsait, valamint Bölcs Zoltán térképek digitalizálásában nyújtott segítségét.

#### **Irodalomjegyzék**

Baker, W. L. (2001). The r.le Programs. A set of GRASS programs for the quantitative analysis of landscape structure, Version 5.0, 2001. Letöltve: http://grass.osgeo.org/ gdp/landscape/r\_le\_manual5.pdf (2014. július 12.)

Baker, W. L., & Cai, Y. (1992). The r.le programs for multiscale analysis of landscape structure using the GRASS geographical information system. *Landscape Ecology, 7*, 291–302. [doi:10.1007/bf00131258](http://dx.doi.org/10.1007/bf00131258)

Bond, G., Burnside, N. G., Metcalfe, D. J., Scott, D. M., & Blamire, J. (2004). The effects of land-use and landscape structure on barn owl (Tyto alba) breeding success in Southern England, U.K. *Landscape Ecology, 20*, 555– 566. [doi:10.1007/s10980-004-5037-7](http://dx.doi.org/10.1007/s10980-004-5037-7)

Csorba, P., Szabó, Sz., & Csorba, K. (2006). Tájmetriai adatok tájökológiai célú felhasználása. In J. Szabó (szerk.) *Földrajzi tanulmányok Dr. Lóki József tiszteletére* (pp. 24–34). Debrecen: Egyetemi Kiadó.

Cushman, S. A., McGarigal, K., & Neel, M. C. (2008). Parsimony in landscape metrics: Strength, universality, and consistency. *Ecological Indicators, 8,* 691–703. [doi:10.1016/j.ecolind.2007.12.002](http://dx.doi.org/10.1016/j.ecolind.2007.12.002)

De la Peña, N. M., Butet, A., Delettre, Y., Paillat, G., Morant, P., Le Du, L., & Burel, F. (2003). Response of the small mammal community to changes in western French agricultural landscapes. *Landscape Ecology, 18,* 265– 278. [doi:10.1023/a:1024452930326](http://dx.doi.org/10.1023/a:1024452930326)

European Environment Agency (n.d.) Letöltve: http:// www.eea.europa.eu/legal/copyright (2014. június 11.)

Gnome Foundation (n.d.). Zenity Software, Version 3.6.0. [Szoftver]. Letöltve: https://help.gnome.org/users/ zenity/ (2014. május 7.)

GRASS Development Team (2012). Geographic Resources Analysis Support System (GRASS) Software, Version 6.4.2. Open Source Geospatial Foundation. Letöltve: http://grass.osgeo.org (2014. július 10.)

Horváth, Gy. (1994). Kisemlősfaunisztikai vizsgálatok a gyöngybagoly (Tyto alba Scop., 1769) köpetanalízise alapján Baranya megyében. *Állattani Közlemények, 80*, 71–78.

Horváth, Gy. (1998). Kisemlős (Mammalia) faunisztikai vizsgálatok a gyöngybagoly (Tyto alba) köpetanalízise alapján a Dráva mentén (1995–1997). *Dunántúli Dolgozatok Természettudományi sorozat*, *9*, 475–488.

Horváth, Gy. (2000a). A gyöngybagoly (Tyto alba) köpeteiből kimutatott kisemlős-összetétel tájökológiai szempontú értékelése a Villányi-hegység mentén. *Dunántúli Dolgozatok Természettudományi sorozat*, *10*, 407–416.

Horváth, Gy. (2000b). Comparative analysis of the small mammal fauna of the River Drava plain region. I. Species richness, diversity and biomass based on the analysis of Barn owl Tyto alba (Scop., 1769) pellets. *Tiscia*, *32*, 47–54.

Horváth, Gy., & Majer, J. (1995). Adatok Baranya megye kisemlős faunájához (Mammalia: Micromammalia). *A Janus Pannonius Múzeum Évkönyve*, *39*, 79–84.

Horváth, Gy., Molnár, D., & Nagy, T. (2003). Gyöngybagolyköpetekből kimutatott kisemlősök közösségeinek vizsgálata a vadászterületek foltelemzésével. *Természetvédelmi Közlemények*, *10*, 111–130.

Horváth, Gy., Molnár, D., Németh, T., & Csete, S. (2005). Landscape ecological analysis of barn owl pellet data from the Drava lowlands, Hungary. *Natura Somogyiensis*, *7*, 179–189.

Kiss, K., & Bugya, T. (2015). Nyílt forrású térinformatikai rendszerek használata az ökológiai térképezésben és elemzésben. *Modern Geográfia, 2014/IV.*

Koerper, G. (2011). r.surf.idw manual. Letöltve: http:// grass.osgeo.org/grass64/manuals/r.surf.idw.html (2014. augusztus 1.)

Li, H., & Wu, J. (2004). Use and misuse of landscape indices. *Landscape Ecology, 19,* 389–399. [doi:10.1023/b:](http://dx.doi.org/10.1023/b:land.0000030441.15628.d6) [land.0000030441.15628.d6](http://dx.doi.org/10.1023/b:land.0000030441.15628.d6)

Liding, C., Yang, L., Yihe, L., Xiaoming, F., & Bojie, F. (2008). Pattern analysis in landscape ecology: progress, challenges and outlook. *Acta Ecologica Sinica, 28*, 5521–5531. [doi:10.1016/s1872-2032\(09\)60011-1](http://dx.doi.org/10.1016/s1872-2032(09)60011-1)

Marosi, S., & Somogyi, S. (szerk.) (1990). Magyarország kistájainak katasztere I–II. MTA Földrajztudományi Kutató Intézet, Budapest. Letöltve: http://www.novenyzetiterkep.hu/?q=magyar/node/407 (2014. szeptember 29.)

McGarigal, K. (2006). *Landscape Pattern Metrics. Encyclopedia of Environmetrics. 2.* John Wiley and Sons, Ltd. [doi:10.1002/9780470057339.val006](http://dx.doi.org/10.1002/9780470057339.val006)

McGarigal, K., Cushman, S. A., & Ene, E. (2012). FRAGSTATS v4: Spatial Pattern Analysis Program for Categorical and Continuous Maps. Computer software program produced by the authors at the University of Massachusetts, Amherst. Letöltve: http://www.umass. edu/landeco/research/fragstats/fragstats.html

Neteler, M., & Mitasova, H. (2008). *Open Source GIS: A GRASS GIS Approach.* Springer, New York, 153–166.

Neteler, M., Bowman, M. H., Landa, M., & Metz, M. (2012). GRASS GIS: A multi-purpose open source GIS. *Environmental Modelling & Software, 31,* 124–130. [doi:10.1016/j.envsoft.2011.11.014](http://dx.doi.org/10.1016/j.envsoft.2011.11.014)

Ortigosa, G. R., De Leo, G. A., & Gatto, M. (2000). VVF: integrating modelling and GIS in a software tool for habitat suitability assessment. *Environmental Modelling & Software, 15*, 1–12. [doi:10.1016/s1364-8152\(99\)00029-](http://dx.doi.org/10.1016/s1364-8152(99)00029-8) [8](http://dx.doi.org/10.1016/s1364-8152(99)00029-8)

Porta, C., & Spano, L. D. (2014a). GRASS r.li manual. Letöltve: http://grass.osgeo.org/grass64/manuals/r.li. html (2014. július 12.)

Porta, C., & Spano, L. D. (2014b). GRASS r.li.setup manual. Letöltve: http://grass.osgeo.org/grass64/manuals/r.li.setup.html (2014. július 12.)

Rickebusch, S., Metzger, M. J., Xu, G., Vogiatzakis, I. N., Potts, S. G., Stirpe, M. T., & Rounsevell, M. D. A. (2011). A qualitative method for the spatial and thematic downscaling of land-use change scenarios. *Environmental Science & Policy, 14*(3), 268–278. [doi:10.1016/](http://dx.doi.org/10.1016/j.envsci.2010.11.003) [j.envsci.2010.11.003](http://dx.doi.org/10.1016/j.envsci.2010.11.003)

Schindler, S., Poirazidis, K., & Wrbka, T. (2008). Towards a core set of landscape metrics for biodiversity assessments: A case study from Dadia National Park, Greece. *Ecological Indicators, 8*(5), 502–514. [doi:10.1016/](http://dx.doi.org/10.1016/j.ecolind.2007.06.001) [j.ecolind.2007.06.001](http://dx.doi.org/10.1016/j.ecolind.2007.06.001)

Shawyer, C. R., & Shawyer, V. M. (1995). *An investigation of the Barn Owl population within the Arun and western Rother catchments.* Hawk and Owl Trust: London.

Steiniger, S., & Hay, G. J. (2009). Free and open source geographic information tools for landscape ecology. *Ecological Informatics, 4*(4), 183–195. [doi:10.1016/](http://dx.doi.org/10.1016/j.ecoinf.2009.07.004) [j.ecoinf.2009.07.004](http://dx.doi.org/10.1016/j.ecoinf.2009.07.004)

Store, R., & Jokimäki, J. (2003). A GIS-based multi-scale approach to habitat suitability modeling. *Ecological Modelling, 169*(1), 1–15. [doi:10.1016/s0304-](http://dx.doi.org/10.1016/s0304-3800(03)00203-5) [3800\(03\)00203-5](http://dx.doi.org/10.1016/s0304-3800(03)00203-5)

Store, R., & Kangas, J. (2001). Integrating spatial multicriteria evaluation and expert knowledge for GIS-based habitat suitability modelling. *Landscape and Urban Planning, 55*(2), 79–93. [doi:10.1016/s0169-2046\(01\)00120-](http://dx.doi.org/10.1016/s0169-2046(01)00120-7) [7](http://dx.doi.org/10.1016/s0169-2046(01)00120-7)

Szabó, G. (2011). Intézményellátottság és ingázási szükséglet számítása a közoktatás példáján. In J. Lóki (szerk.), *Az elmélet és gyakorlat találkozása a térinformatikában II.* (259–264.), Debrecen: Egyetemi Kiadó.

Szabó, Sz. (2009). Tájmetriai mérőszámok alkalmazási lehetőségeinek vizsgálata a tájanalízisben (Habilitációs értekezés). Letöltve: http://landscape.geo.klte.hu/pdf/ szszabo\_habil.pdf

Szabó, Sz. (2010). A CLC2000 és CLC50 adatbázisok összehasonlítása tájmetriai módszerekkel. *Tájökológiai Lapok, 8*, 13–23.

Szemán, I. (2012). Comparison of the most popular opensource GIS software in the field of landscape ecology. *AGD Landscape & Environment, 6*(2), 76–92.

Taylor, I. (1994). *Barn Owls: Predator–prey relationships and conservation.* Cambridge: Cambridge University Press.

Uuemaa, E., Antrop, M., Marja, R., & Mander, Ü. (2009). Landscape Metrics and Indices: An Overview of Their Use in Landscape Research. *Living Reviews in Landscape Research, 3*(1), 5–28. [doi:10.12942/lrlr-2009-1](http://dx.doi.org/10.12942/lrlr-2009-1)

Zaragozí, B., Belda, A., Linares, J., Martínez-Pérez, J. E., Navarro, J. T., & Esparza, J. (2012). A free and open source programming library for landscape metrics calculations. *Environmental Modelling & Software, 31*, 131– 140. [doi:10.1016/j.envsoft.2011.10.009](http://dx.doi.org/10.1016/j.envsoft.2011.10.009)

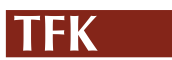